オーバーヘッドによる負荷削減ノウハウ

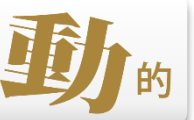

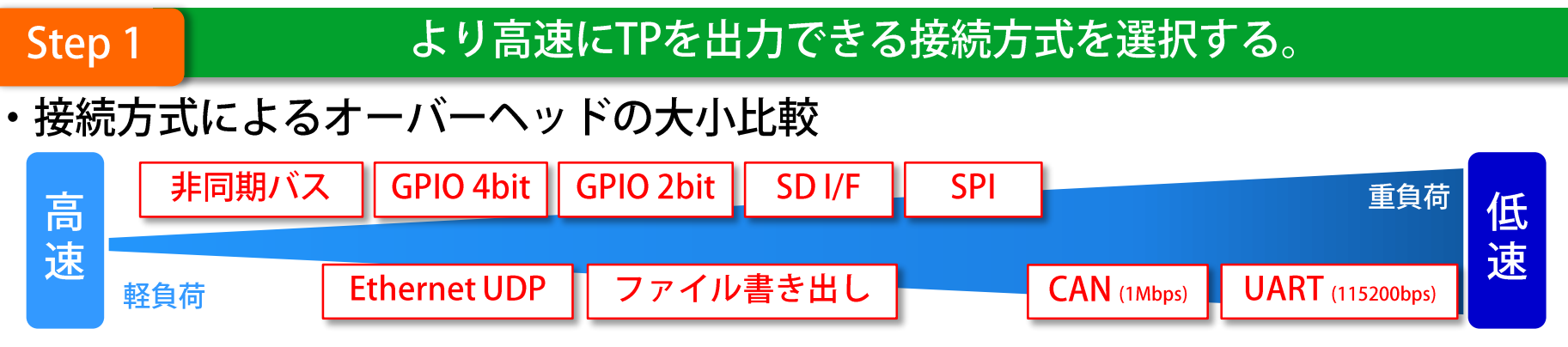

#動作周波数の低いCPUを使用する時は、CPUのパワーを使わないデータを転送方式を採用する。(例: SSI, DMAなど) #SPIの場合は、ペリフェラルを使用する。

・高速TP機能を使用する。対象は GPIO/SPI接続。1ファイルのみ。TPは1024個限定。

#### 使用目的に合わせて、TP挿入箇所を工夫する。

- ·通過情報だけでも確認したい場合は、FuncIn/FuncOutのみTPを挿入する。
- ・複数のテスト結果を合算して解析できるので、テスト毎にTP挿入箇所を制限する。

#### ドライバのカスタマイズによるオーバーヘッド削減。

- ・アセンブラを使用して、ドライバを高速化する。
- ・用途に応じた特殊カスタムドライバの活用。

#カバレッジ向け自己ワンタイムトレース。 #割込み処理内のトレースを可能とする外部トリガーによるデータ出力制御。 #FIFOに溜めたデータを低優先度のデータ出力タスクで出力制御するFIFOバッファ制御。 etc.

**Step 2** 

Step 3

# カスタム例: 自己ワンタイムトレース

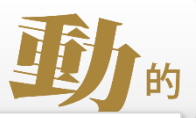

#### 概要

DT10の機能であるワンタイムトレースター ゲット側自身で実施

## ■ 方法

- ・ターゲット側で通過情報を保持
- ・新規に通過したTPだけデータ出力
- メリット/デメリット
- ・高負荷な状態でもCOカバレッジの 取得が可能
- ・パフォーマンス測定には向かない

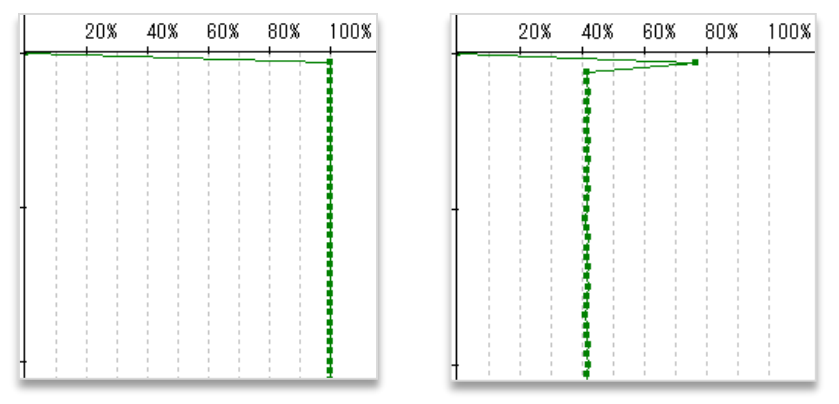

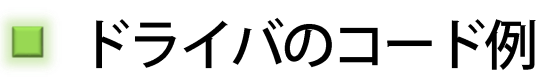

```
#define MAX_TEST_POINT200
#define MAX_COVERAGE_BUF_SIZE ((MAX_TEST_POINT+3)/4)
static unsigned int coverageBit[MAX_COVERAGE_BUF_SIZE];
```
void TP\_BusOut( DT\_UINT addr, DT\_UINT dat ) {

```
unsigned int key;
portInit();
enterCritical();
if(\text{addr} == 0){
  TP_BusOutDrv( addr, dat );
}
else{
  key = ((addr >> 4) << 5) + (dat & 0x1f);if( coverageBit[key > > 5] & (1 \lt \lt (key \& 0x1f)) {
     /* Already Passed */
   }
  else{
     TP_BusOutDrv( addr, dat );
     coverageBit[key >> 5] \vert = (1 \lt \lt (key & 0x1f));
   }
}
exitCritical();
```
}

# カスタム例:外部トリガーによるデータ出力

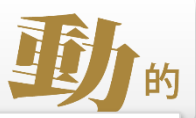

#### 概要

常にデータを出力するのではなく、外部ト リガーに応じてデータ出力をON/OFFする

### ■ 方法

- ・ある端子がHIのときにTPの通過情報を 内部メモリに溜める
- ・端子がLOWになったトリガーで、溜めた データを一気に吐き出す

### ■ メリット/デメリット

- ・割り込み処理内のトレースが可能
- ・パフォーマンス測定には向かない
- ・通過情報を溜めるための一定量のメモリ が必要

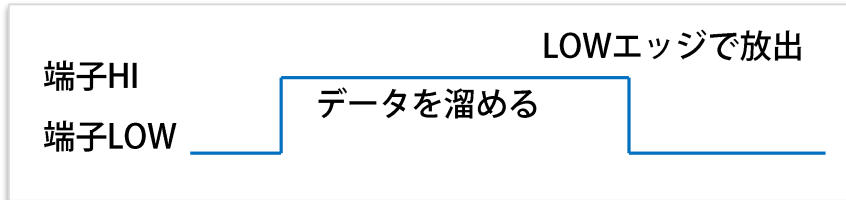

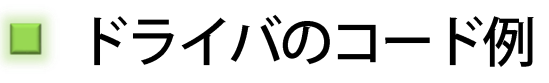

#define MAX\_BUF\_SIZE 2048 static unsigned int testPointBuff[MAX\_BUF\_SIZE]; static unsigned int testPointCount ;

void \_TP\_BusOut( DT\_UINT addr, DT\_UINT dat ) {

unsigned int key ; unsinned int i; static int sw  $= 0$ ;

```
portInit();
enterCritical();
if( sw == HI && input sw() == LOW ){
  for( i = 0; 
i < MAX_BUF_SIZE; 
i++ ){
     key = testPointBuff
[
i] ;
    addr = key \gg 16;
    dat = key & Qxffff;TP_BusOutDrv( addr, dat );
  }
  testPointCount = 0;
}
else if( input_sw() == HI ){
  if( testPointCount < MAX_BUF_SIZE ){
     key = addr \lt 16 + dat;testPointBuff
[testPointCount ++] = key;
  }
}
sw = input_{sw}exitCritical();
```
}

## カスタム例:オーバーヘッドを極限に抑える

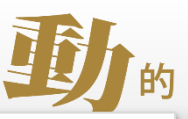

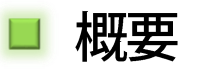

FIFOバッファを作成し、テストポイント通 過時はFIFOへデータを書き込むだけとする

## ■ 方法

- ・FIFOバッファを作成
- ・溜まったデータはデータ出力タスクにて 出力
- ・データ出力タスクの優先度は低めに設定

### ■ メリット/デメリット

- ・割り込み処理のトレースが可能
- ・一定期間低負荷状態が続くシステムで 長時間のトレースが可能
- ・FIFOがフルになったときは、FIFOに空き ができるまで待つかデータを捨てる必要 がある

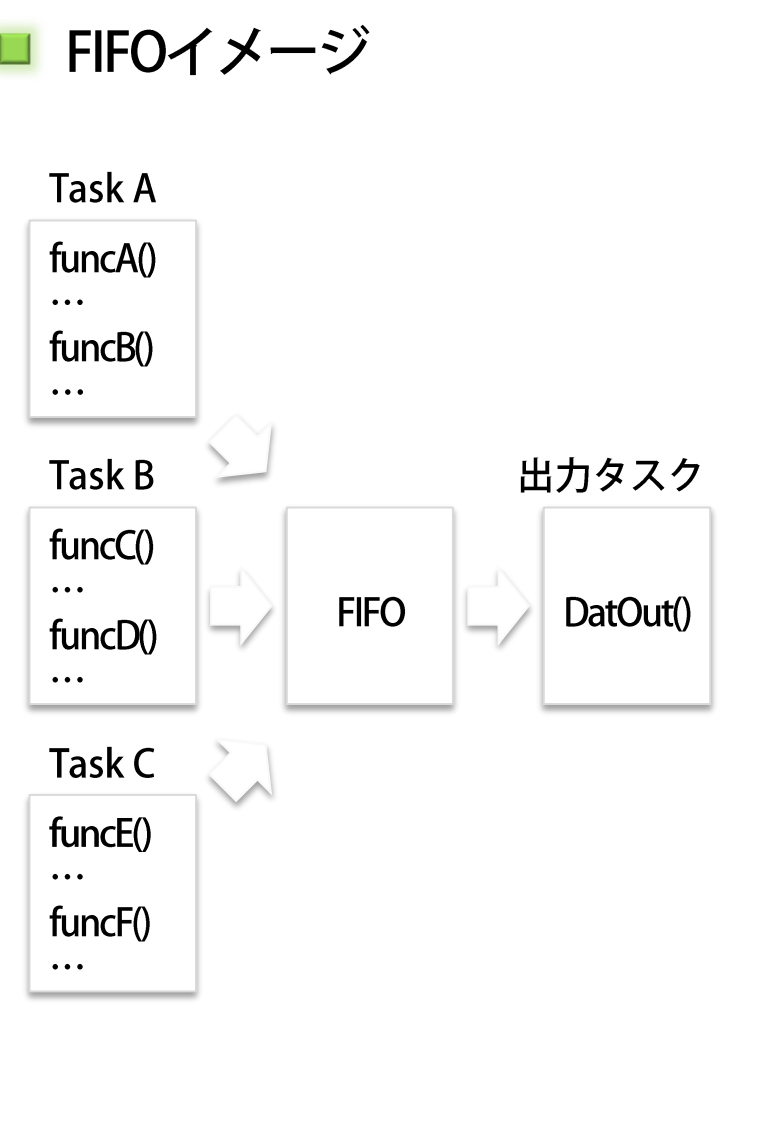